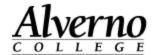

## **Adding Text & Pictures to Your Course in Moodle**

Perform the following steps to add text (e.g., introductory paragraph, instructions, etc.) and Pictures to the home page of your course in Moodle.

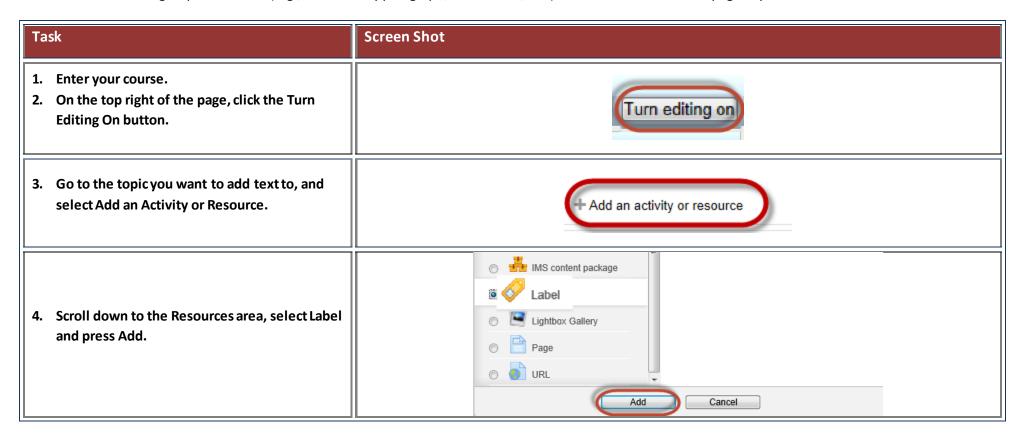

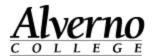

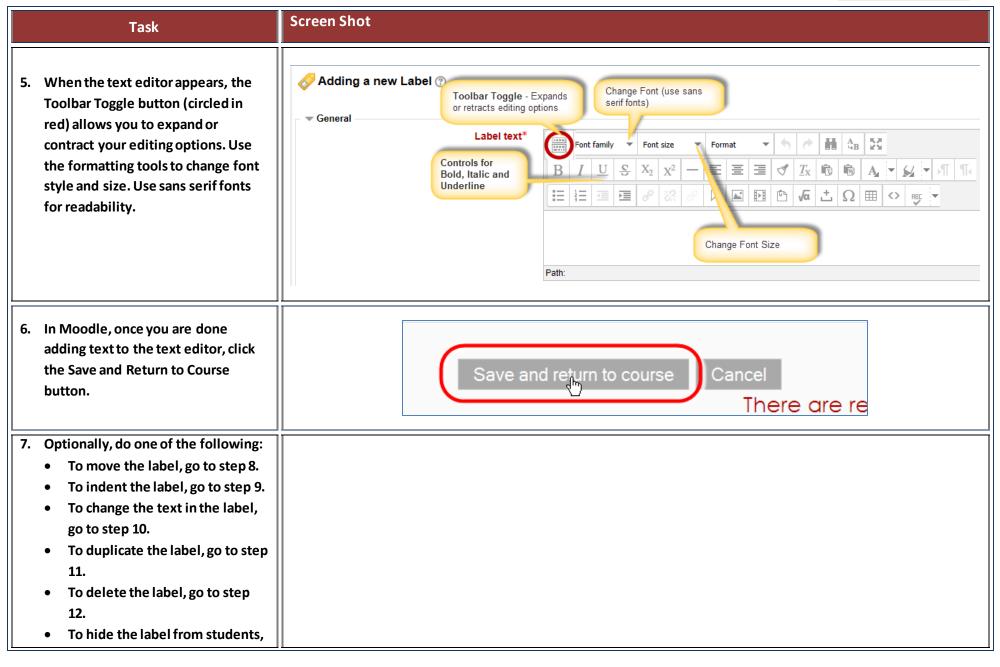

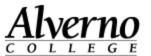

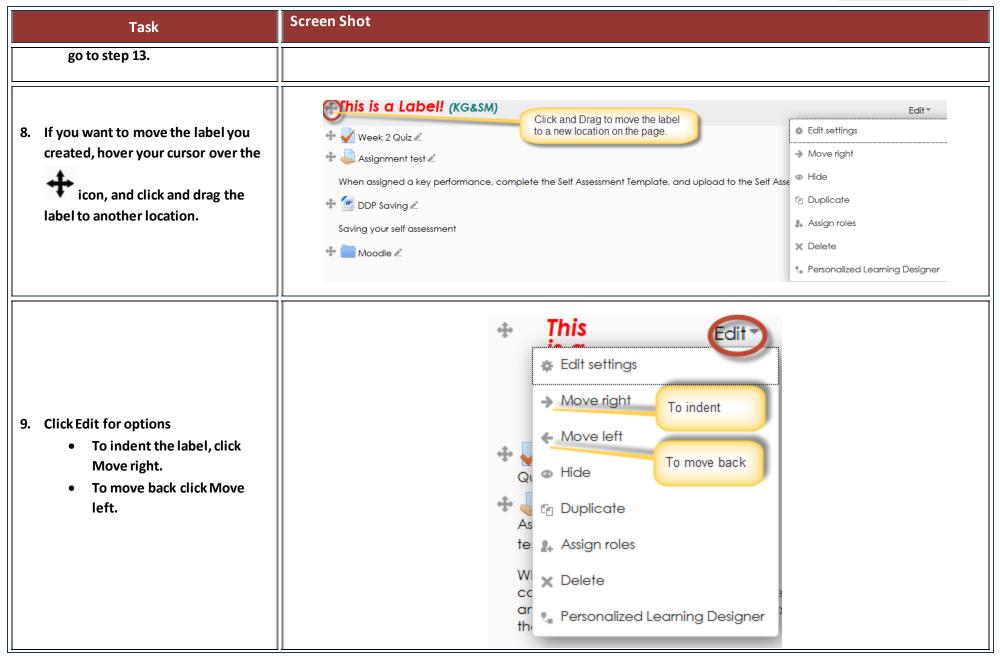

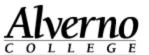

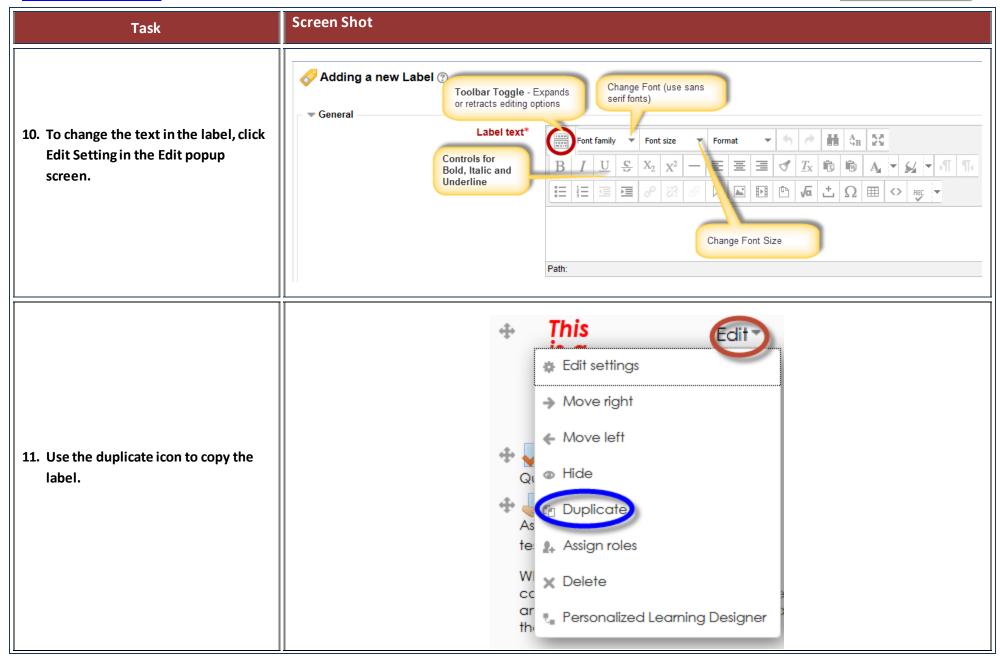

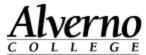

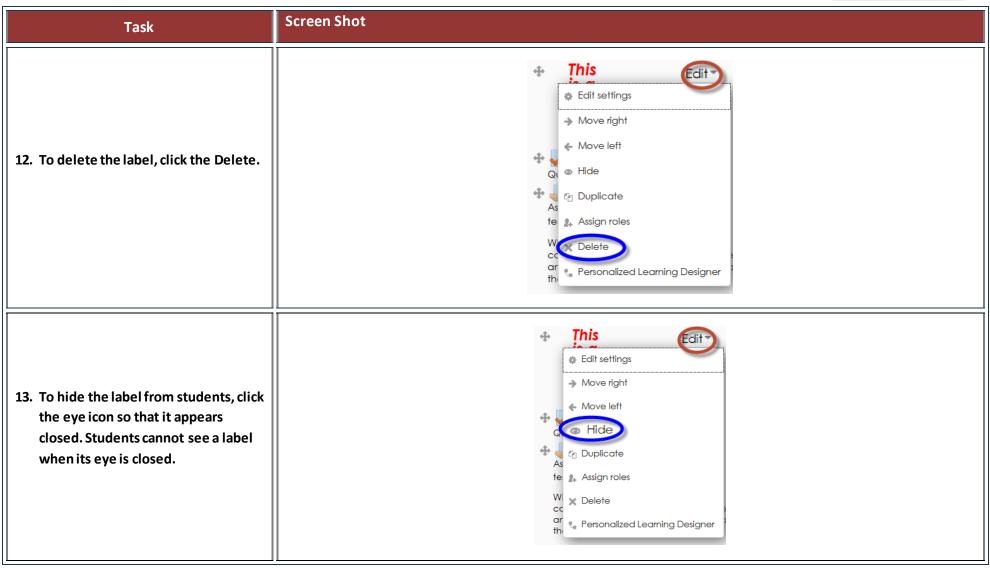